**Objectifs:** 

**Comité pour la Terraformation :** +1PV si Président ou Chef de Parti.

**Cités :** Cartes :

Décompte Final : **Forêts :** 

Effectuer le 

**BASE V** venus Next<br> **Example 19 Prélude Le prélude Le prélude Le prélude Le prélude Le prélude** de la prélude de la prélude de la prélude de la prélude de la prélude de la prélude de la prélude de la prélude

TERRAFORMING MARS - AIDE DE JEU - DCDP

**Colonies Colonies Colonies Colonies Colonies Colonies Colonies Colonies Colonies Colonies Colonies Colonies Colonies Colonies Colonies Colonies Colonies Colonies Colonies Colonies C** 

Si égalité au palier 5PV, pas de gagnant à 2PV.

5PV par Objectif réalisé au joueur qui l'a réalisé. 1PV par tuile Forêt en sa possession. Chaque Cité en sa possession gagne 1PV par tuile Forêt adjacente (peu importe le propriétaire de la tuile Forêt). Compter les PV liés à des Ressources placées sur les cartes, puis les PV de toutes les cartes (Événements compris), puis les PV liés au badge Jovien. .

Le joueur ayant le score au NT le plus élevé gagne la partie. Si égalité, celui ayant le plus de M€.

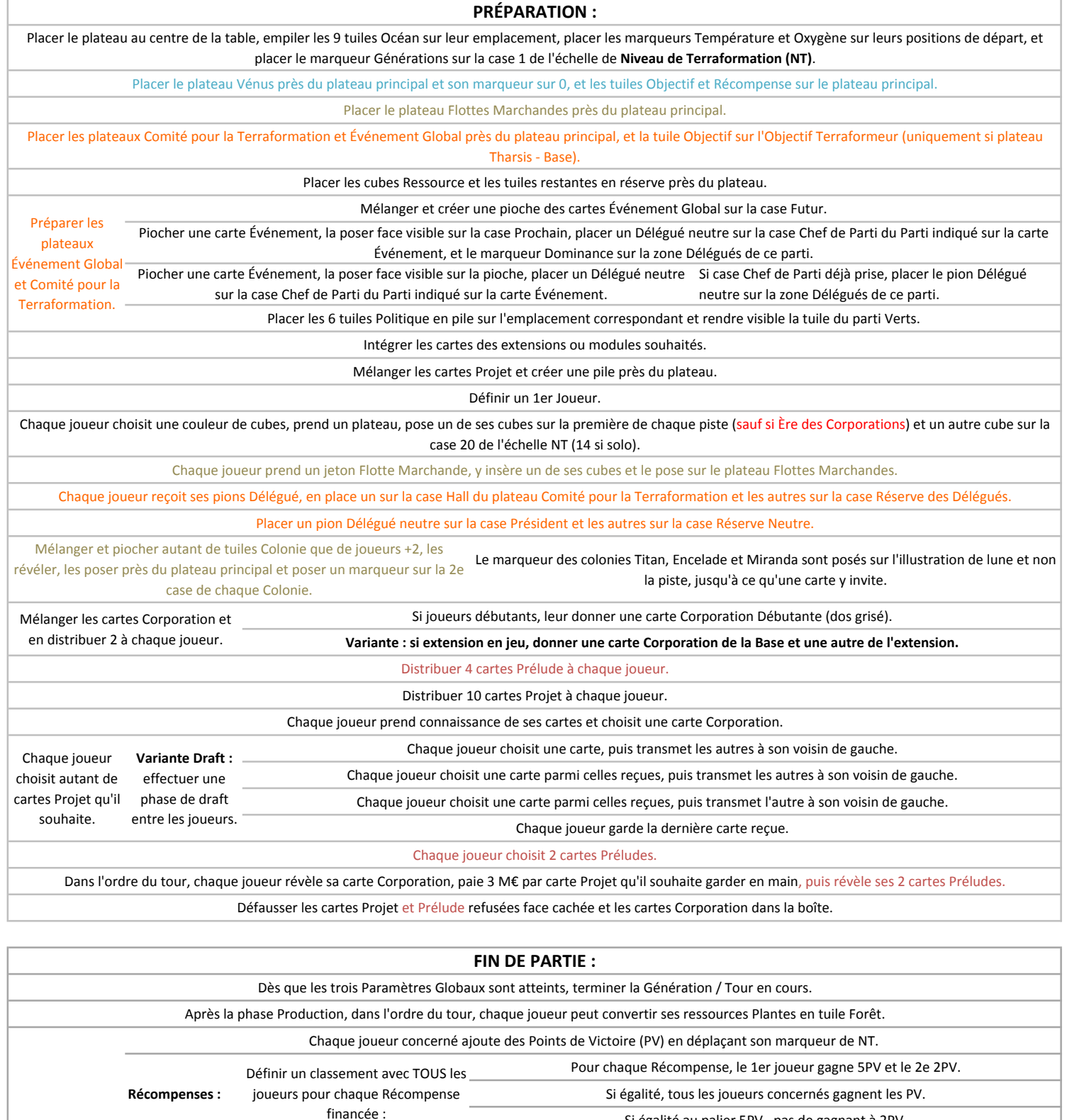

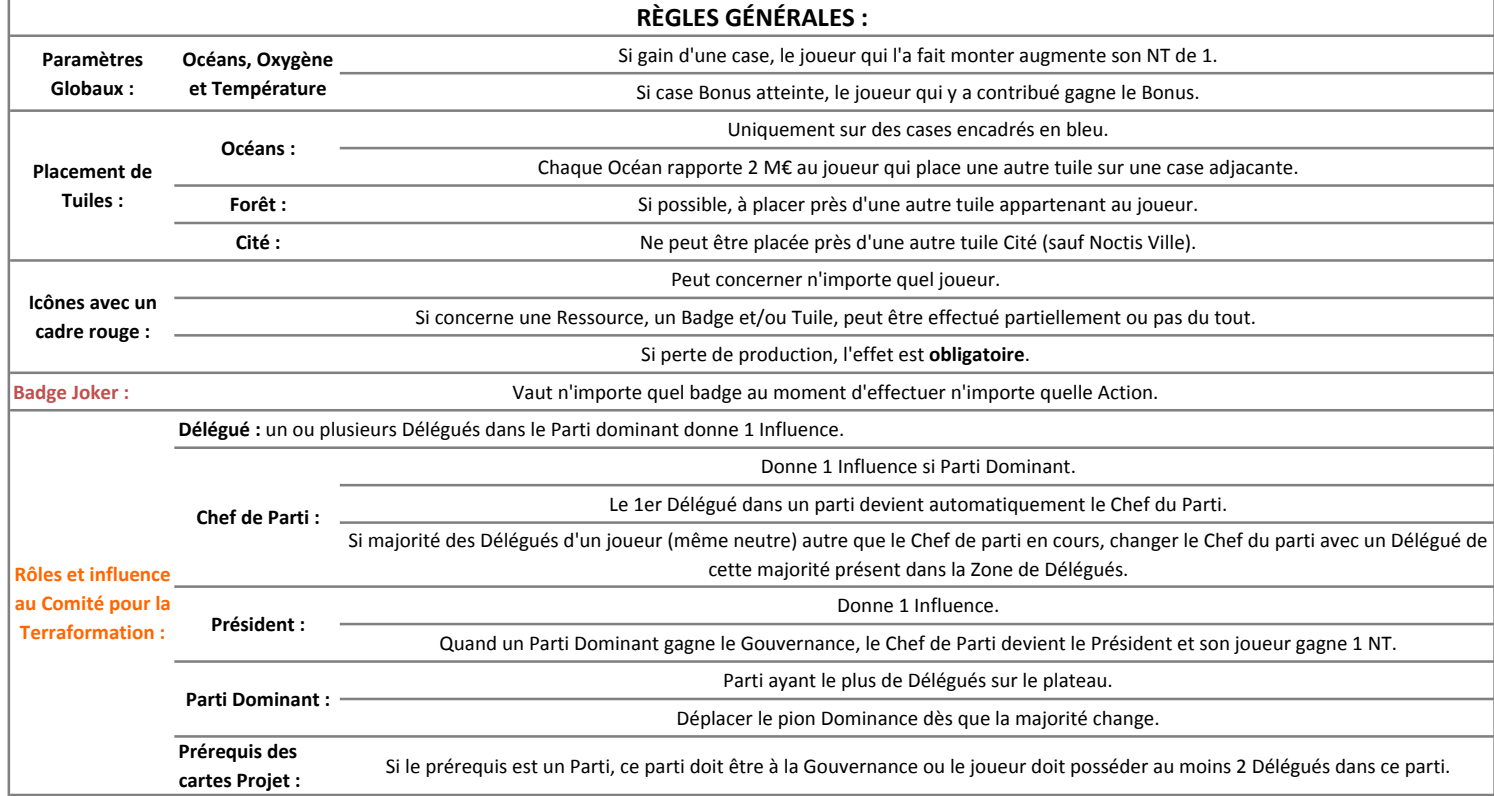

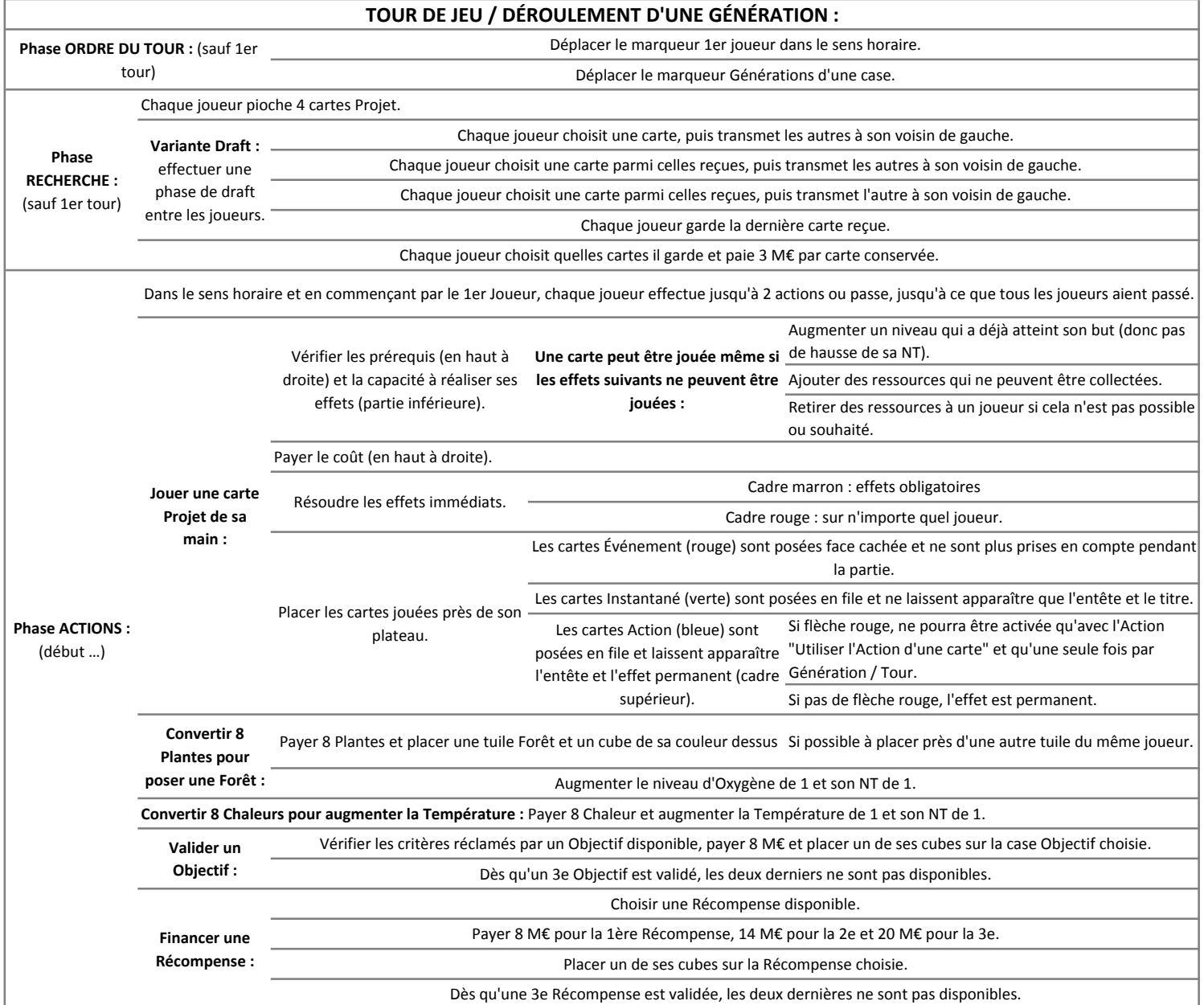

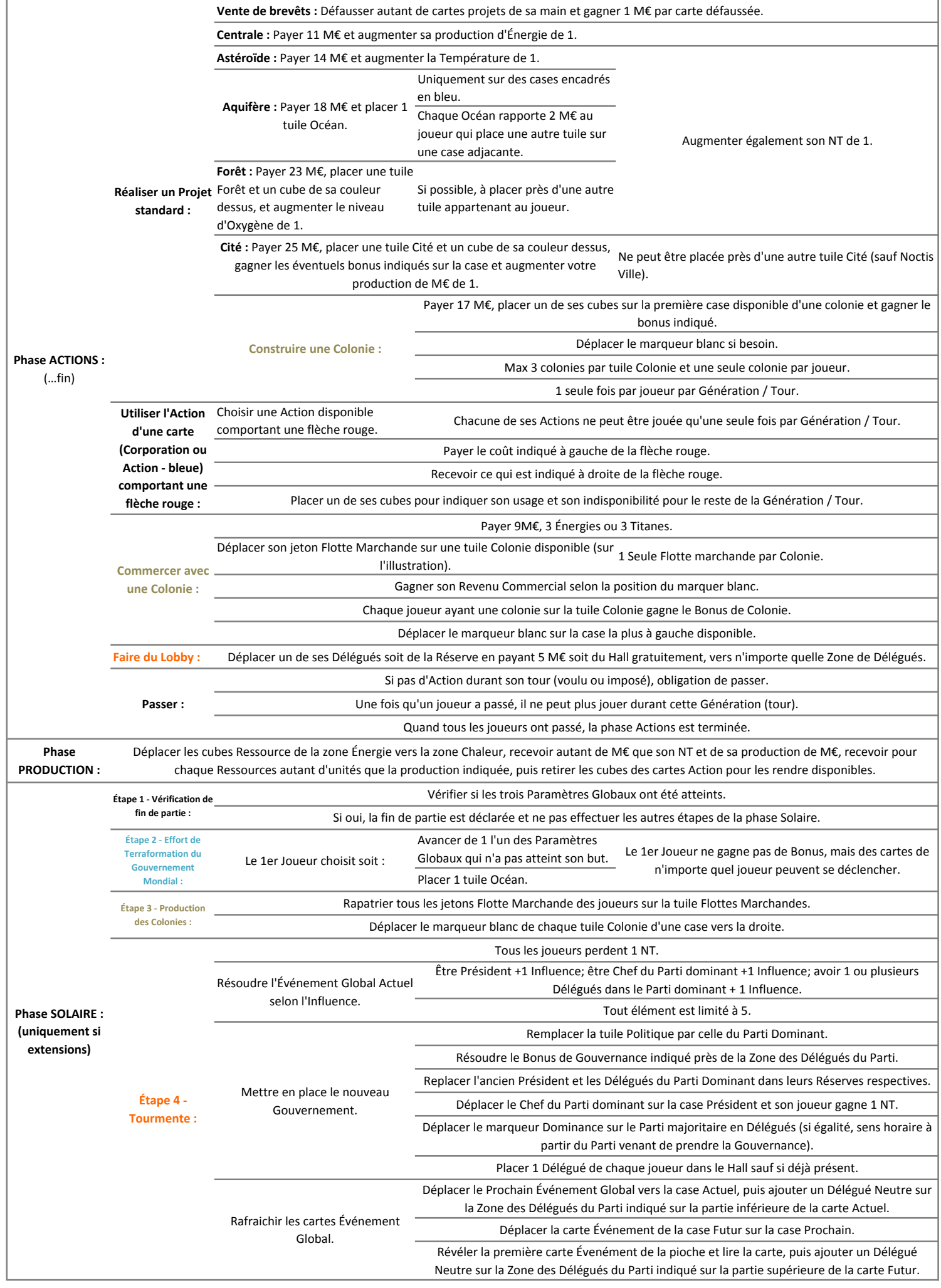